# **DESARROLLO DE SOFTWARE A TRES CAPASSENA** www.colegioenriqueolayaherra.edu.co

SENA COMINING COOP Ing. Nestor Raul Suarez Perpiñan Educación Media Fortalecida. **Bogotá D.C. @2017** 

SENA (St)

**WWW.SENA.edu.co** 

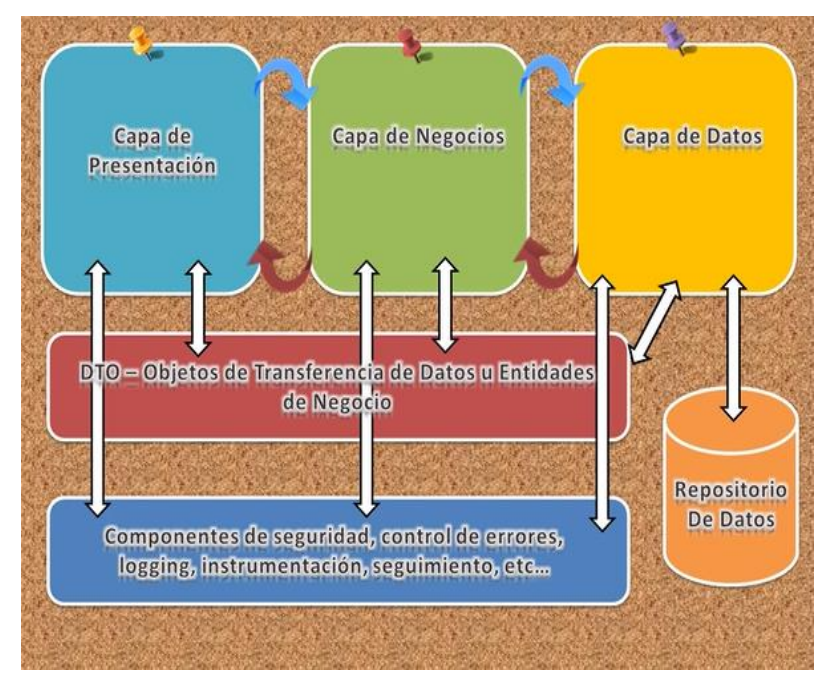

### **VIDEO INTRODUCTORIO N°1 VIDEO INTRODUCTORIO N°2**

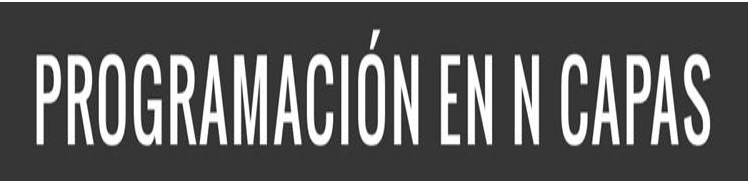

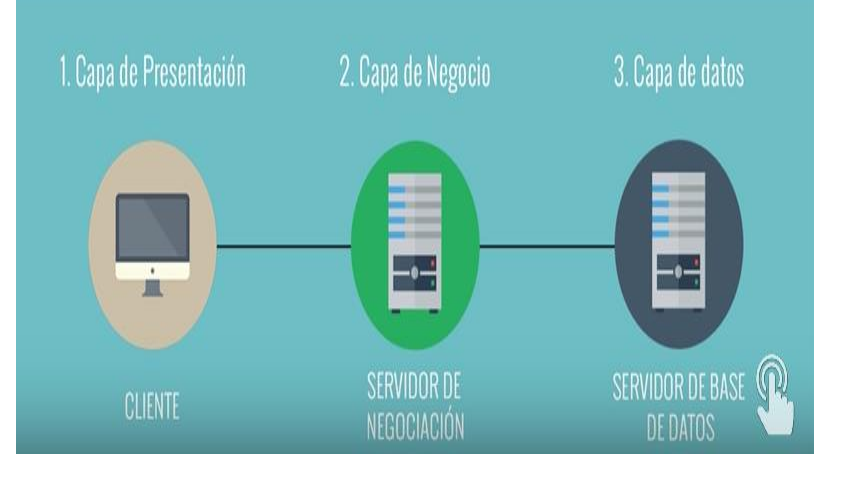

#### **https://www.youtube.com/watch?v=plr1H4rFg\_g https://www.youtube.com/watch?v=M\_M8T8G4Og8**

- ✓ **La programación por capas se refiere a un estilo de programación que tiene como objetivo separar responsabilidades del tal manera que cada capa cumpla una función especifica y diferente a las demás.**
- ✓ **Dentro de este estilo de programación se destaca "El desarrollo de software a tres capas" el cual es una técnica ampliamente usada en el desarrollo de sistemas de información que involucren conexiones a bases de datos .**

**Entre las ventajas que se pueden destacar sobre el desarrollo de software a tres capas ese tiene:**

- ✓ **La posibilidad de reutilizar código fácilmente**
- ✓ **La separación de roles en tres capas hace mas sencillo reemplazar o modificar a una, sin afectar a las demás.**
- ✓ **Poder cambiar la presentación de la aplicación sin afectar a la lógica de ni a la Base de datos.**
- ✓ **La capacidad de poder cambiar el motor de Base de Datos sin grandes impactos al resto del proyecto.**

✓**La programación a tres capas es una técnica de desarrollo de software fundamentada en la programación orientada a objetos (POO), que divide los componentes de la aplicación en las capas de presentación, de lógica de negocio y de acceso a datos.**

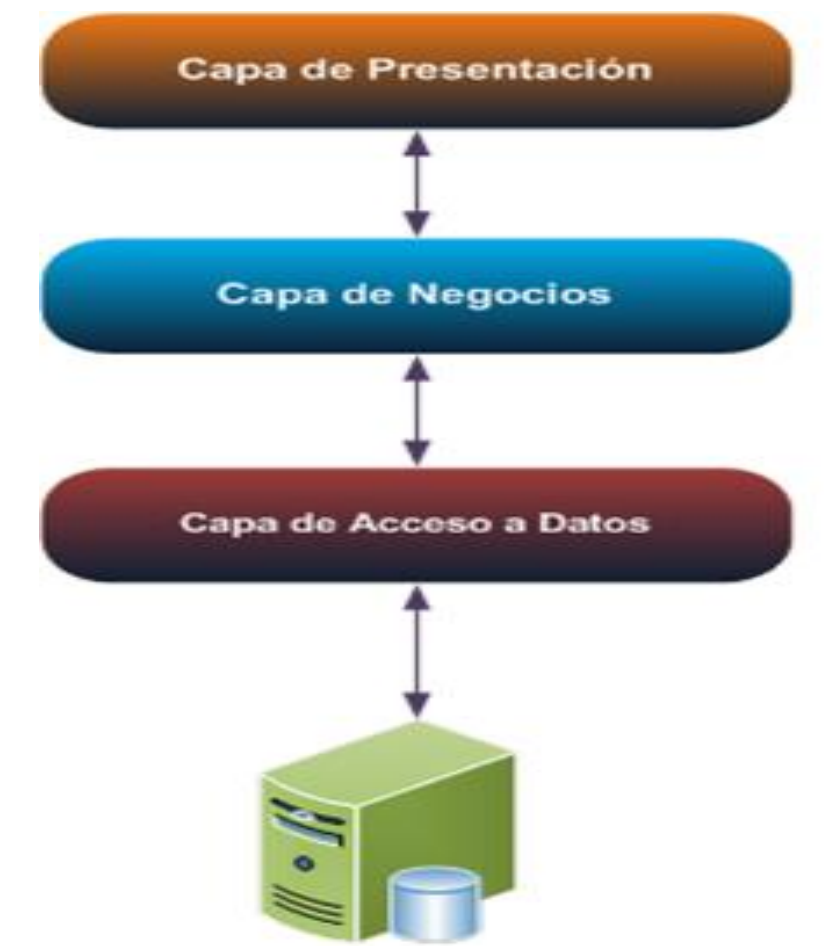

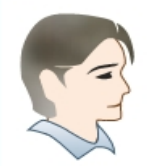

Usuario

Capa de Presentación o Interfaz: Recibe órdenes e información del usuario, solicita servicios a

a capa de Lógica de Negocio, y presenta los resultados de nuevo al usuario.

Capa de Lógica de Negocio: Es donde residen los procesos propiamente dichos de la aplicación: el manejo de transacciones, generación de listados y consultas, etc. Sus resultados son entregados a la capa de Presentación.

Lógica de Negocio

Capa de Acceso a Datos:

Capa de Acceso a Datos

Provee un modelo de objetos único que los programas pueden aprovechar para manipular cualquier clase de base de datos, sin importar de que tecnología sea o quién sea el proveedor. Este modelo de objetos es habitualmente proporcionado por el proveedor de la herramienta de desarrollo.

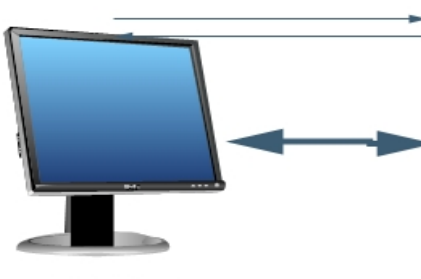

Presentación

Base de Datos

#### **CONSTRUCCIÓN DE UN SOFTWARE A TRES CAPAS EN LENGUAJE C# Y SQL SERVER**

✓ **PASO N°1. Crear una solución de tres niveles en Visual Studio .Net, donde cada nivel corresponde a cada una de las tres capas (Presentación– Logica – Datos)**

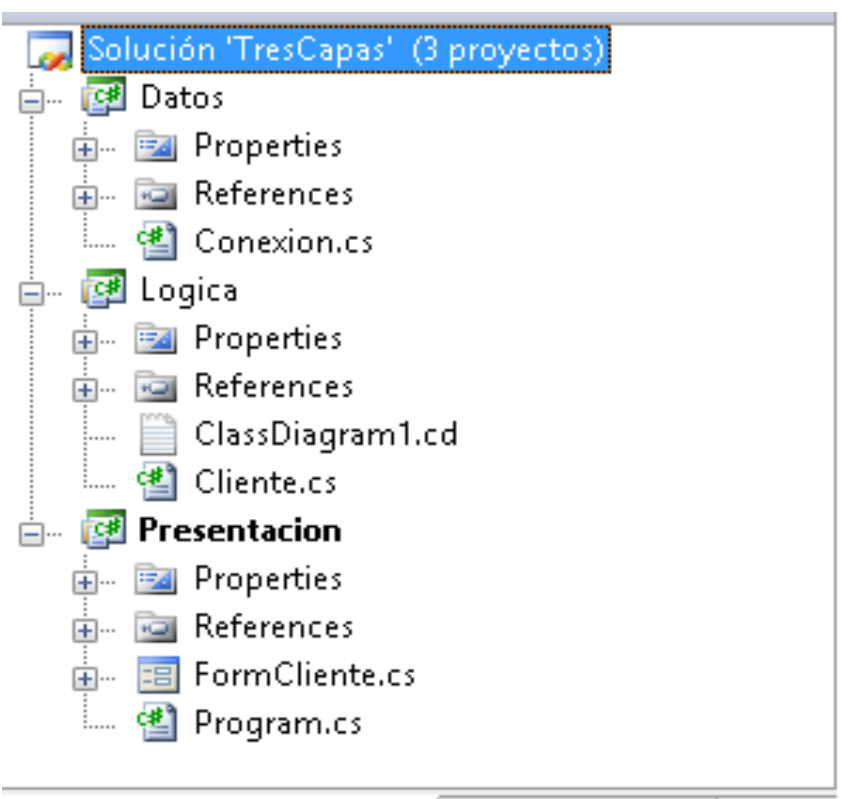

Explorador de soluciones & Vista de clases

#### **CONSTRUCCIÓN DE UN SOFTWARE A TRES CAPAS EN LENGUAJE C# Y SQL SERVER**

#### ✓ **PASO N°2. Diseñar e implementar la Base De Datos (Capa De Datos)**

Ejemplo: Utilizando el Sistema de Gestión De Bases De Datos (SGBD) o motor de bases de datos "SQL Server" crear una base de datos de nombre "Directorio" y en ella crear una tabla con el nombre *"clientes"* con la siguiente distribución de campos:

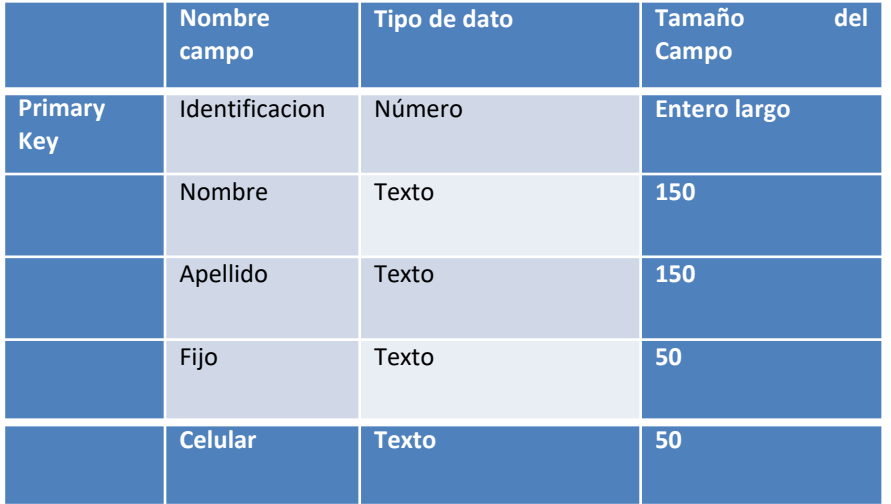

```
CREATE TABLE Clientes
(
  Identificacion Bigint PRIMARY KEY,
  Nombre VARCHAR(150),
  Apellido VARCHAR(150),
  Fijo VARCHAR(50),
  Celular VARCHAR(50)
);
```
#### **CONSTRUCCIÓN DE UN SOFTWARE A TRES CAPAS EN LENGUAJE C# Y SQL SERVER**

#### ✓ **PASO N°3. Crear las clases orientadas a objetos (Capa De Lógica)**

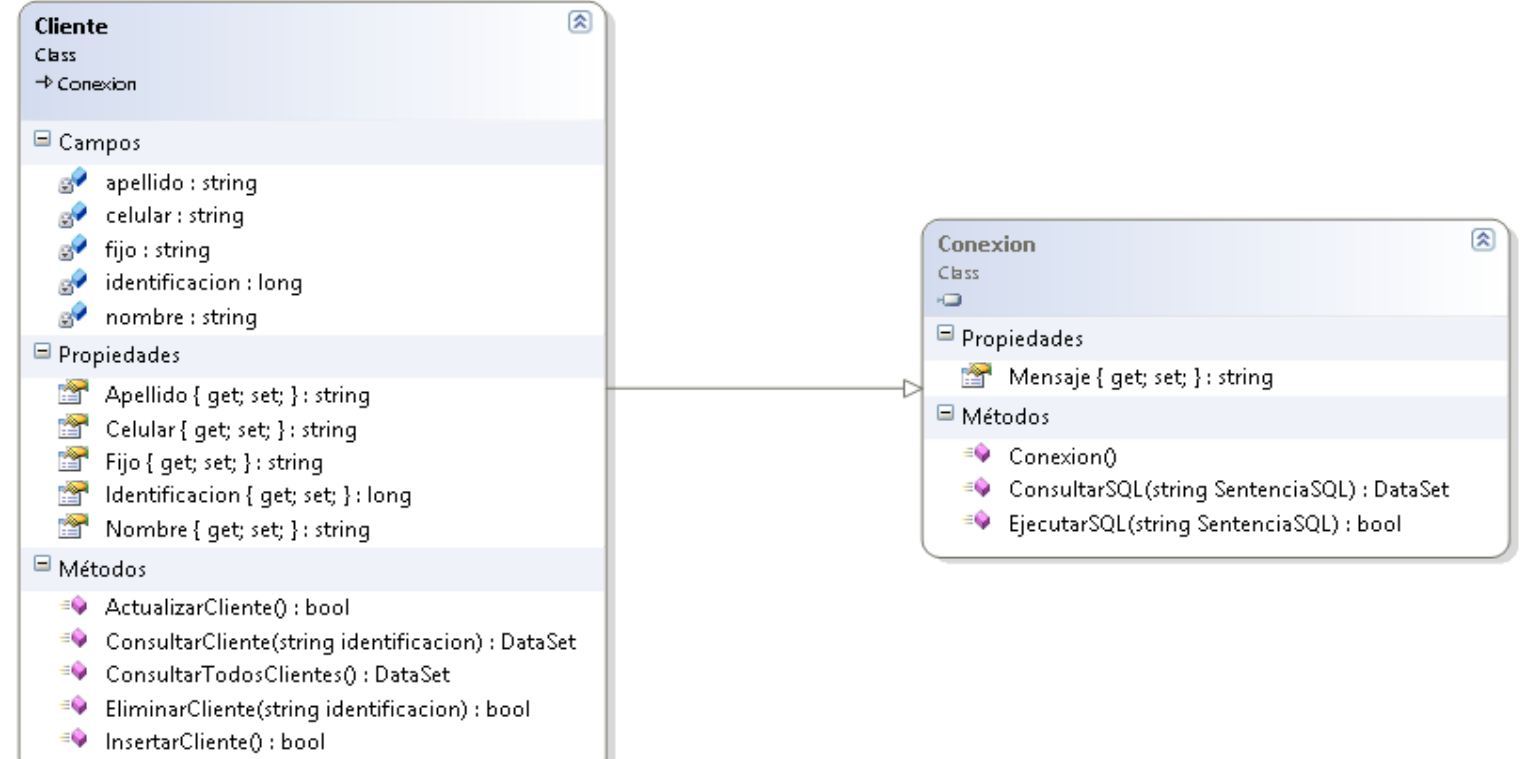

#### **CONSTRUCCIÓN DE UN SOFTWARE A TRES CAPAS LENGUAJE C# Y SQL SERVER**

#### ✓ **PASO N°4. Diseñar e implementar la interfaces graficas de usuario (Capa De Presentación)**

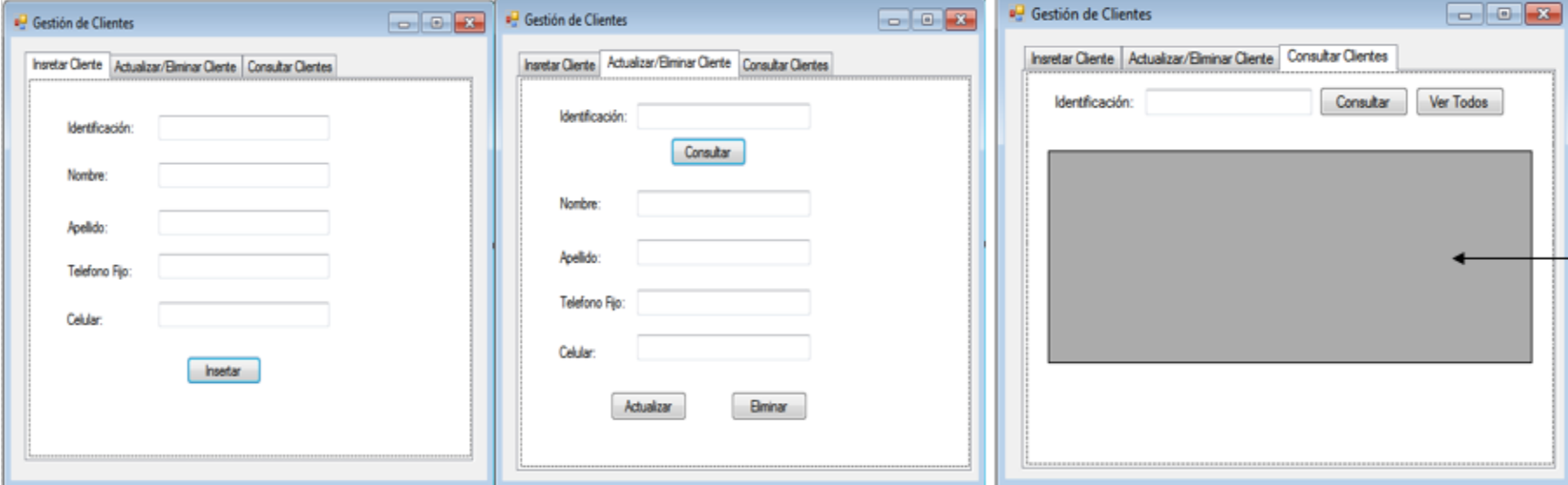

✓ **IMPORTANTE: La capa de presentación puede ser de diferentes tipos (por ejemplo tipo escritorio o Web), para pasar de uno a otro las capas de lógica y datos permanecen prácticamente iguales y se pueden reutilizar sin mayores problemas.**

#### **CONSTRUCCIÓN DE UN SOFTWARE A TRES CAPAS MATERIAL VISUAL COMPLEMENTARIO**

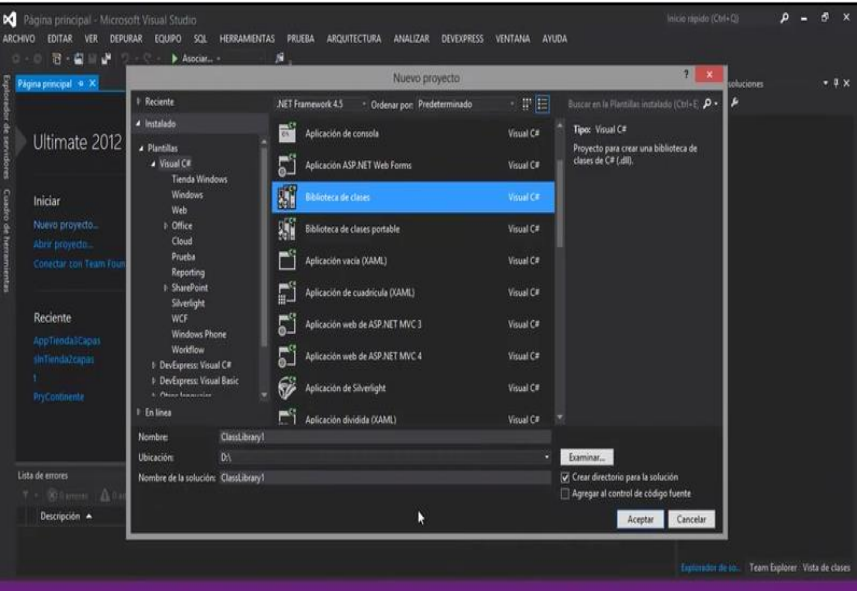

**https://www.youtube.com/watch?v=SNzVmTNDxHY https://www.youtube.com/watch?v=5AEfHWorEM0**

#### **VIDEO TUTOR VIDEO PROYECTO DE EJEMPLO**

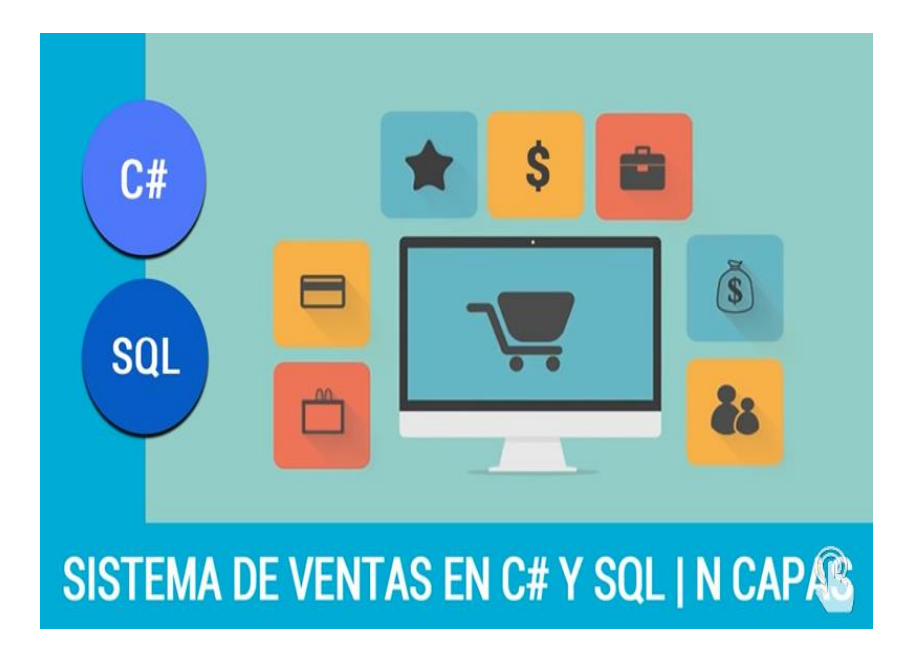

### **MATERIAL DE APOYO CONSTRUCCIÓN DE UN SOFTWARE A TRES CAPAS**

<http://joseluisgarciab.blogspot.com.co/2014/09/programacion-en-3-capas.html>

<http://starttecperu.com/tutoriales/visualstudio/programacion-en-n-capas/4/>

[https://bbionicss.wordpress.com/2008/12/01/diseno-de-aplicaciones-distribuidas](https://bbionicss.wordpress.com/2008/12/01/diseno-de-aplicaciones-distribuidas-programacion-en-tres-capas/)programacion-en-tres-capas/

### **MUCHAS GRACIAS**

id-a)

# SENA

**¿PREGUNTAS?**

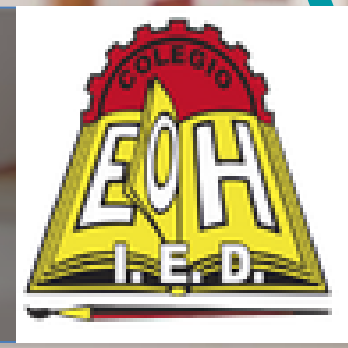